## <span id="page-0-0"></span>Analysis of Variance

October 14, 2019

October 14, 2019 1/26

Ξŀ

**← ロ ▶ → 伊** 

重

 $299$ 

<span id="page-1-0"></span>We've spent some time with hypothesis tests for 1 and 2 means... but what if we want to compare 3 or more means?

- We might think to do pairwise comparisons.
- $\bullet$  However, eventually we are likely to reject  $H_0$  by chance alone.
- We want a holistic test to examine 3 or more means.

重

 $QQ$ 

**← ロ ▶ → 伊** 

The holistic test we want is called ANalysis Of VAriance or ANOVA.

- The ANOVA tests whether means across many groups are equal.
- $\bullet$  This relies on a new distribution,  $F$ .

重

 $2Q$ 

**← ロ ▶ → 伊** 

The basic hypotheses for the ANOVA are

- $H_0$ : The mean outcome is the same across all groups.
- $H_A$ : At least one mean is different.

In statistical notation, we write

$$
H_0: \quad \mu_1 = \mu_2 = \dots = \mu_k
$$
  

$$
H_A: \quad \mu_i \neq \mu_j \quad \text{for at least one pair } (i,j)
$$

where  $k$  is the number of means being compared and  $i, j$  represent the ith and jth groups.

重

 $2Q$ 

イロメ イ団メ イモメ イモメー

There are three core conditions for ANOVA:

- <sup>1</sup> Observations independent within and between groups.
- <sup>2</sup> Data within each group are nearly normal.
- Variability across groups is about equal.

 $\equiv$   $\rightarrow$ 重  $2Q$ 

4 D.K.

- A university offers 3 lectures for an introductory psychology course.
- A single professor offers 8am, 10am, and 3pm lectures.
- We want to know if the average midterm scores differ between these lectures.

Describe appropriate hypotheses to determine whether there are any differences between the three classes.

重

 $QQ$ 

**←ロ ▶ → 伊 ▶** 

- Strong evidence favoring  $H_A$  will be unusually large differences between group means.
- It may come as a surprise, but we will quantify this by examining variability.

**←ロ ▶ → 伊 ▶** 

**ALEXALEX LE PORCH** 

#### Example: High Within Group Variance

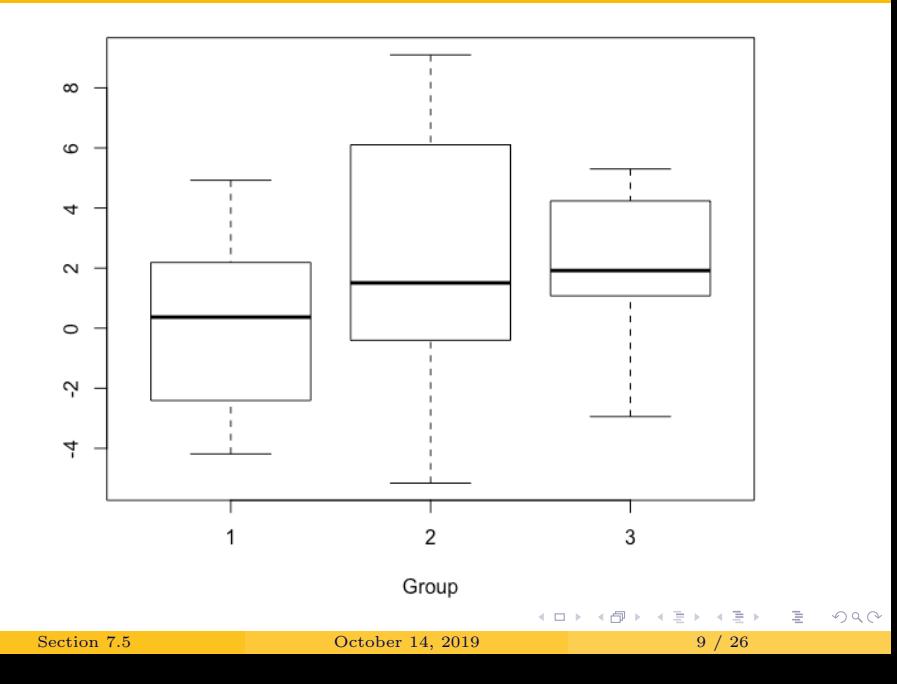

#### Example: Low Within Group Variance

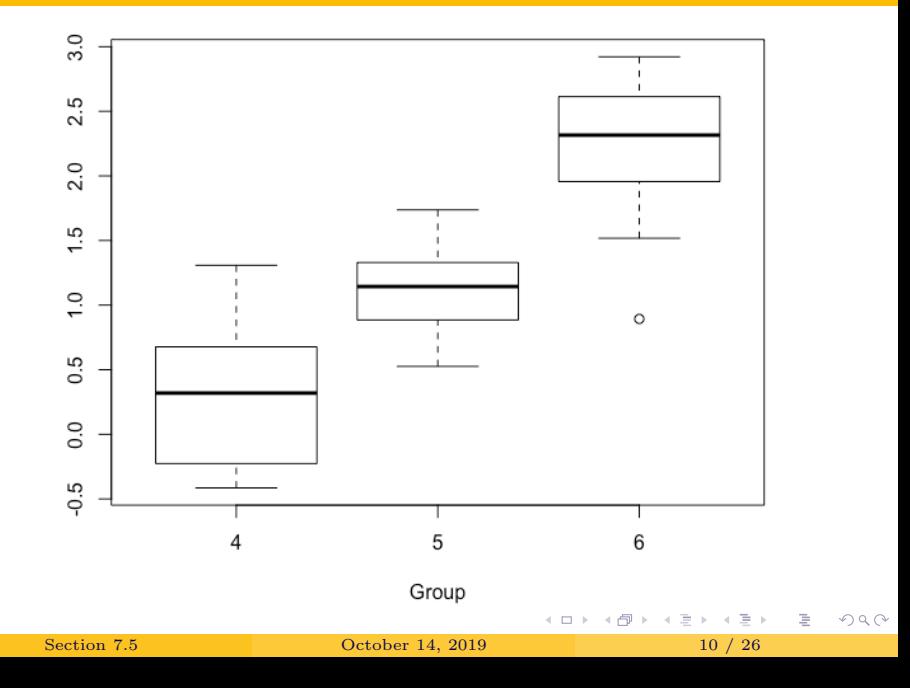

## Example: All 6 Groups

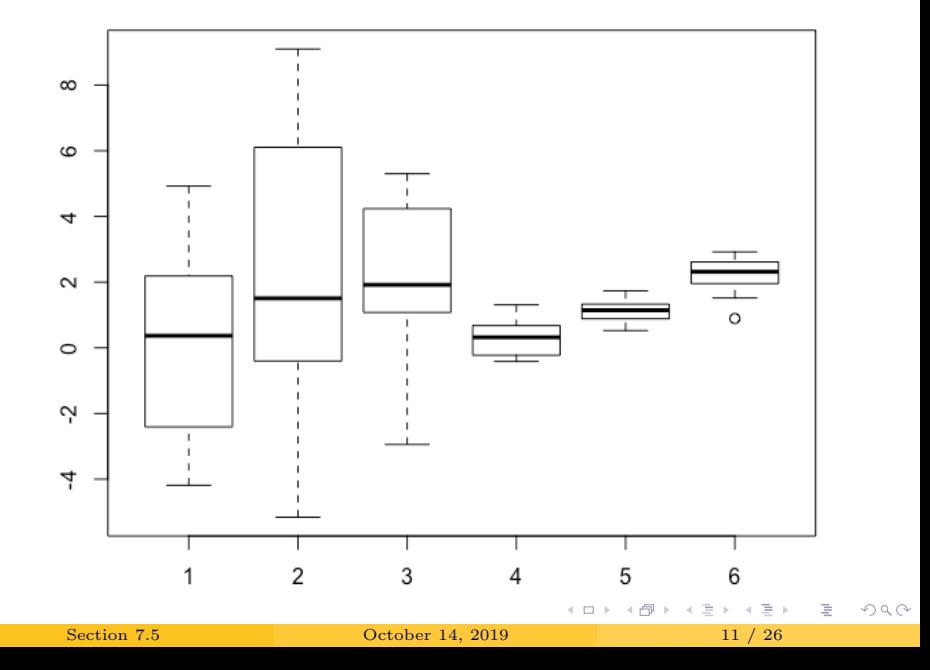

- We were able to see the differences in groups 4, 5, and 6 more easily.
- The differences in center are more obvious because the differences are large relative to the within group variability.

G.

 $QQ$ 

**← ロ ▶ → 伊** 

# Example: MLB Batting Performance and Player Position

- We want to determine whether batting performance differs between positions (outfielder, infielder, and catcher).
- We have a dataset from 2018 with batting records of 429 MLB players.
- We will compare on-base percentage, roughly the fraction of times a player gets on base or hits a home run.

Þ

 $\Omega$ 

(□ ) ( ) → ( )

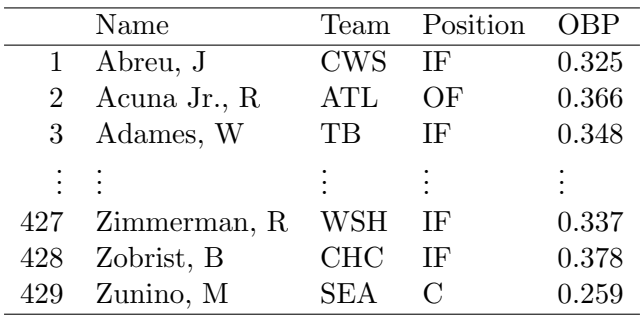

[Section 7.5](#page-1-0) Corober 14, 2019 14 / 26

#### Write the null and alternative hypotheses.

- 로

 $2Q$ 

イロト イ部ト イミト イミト

The by-group summary statistics are

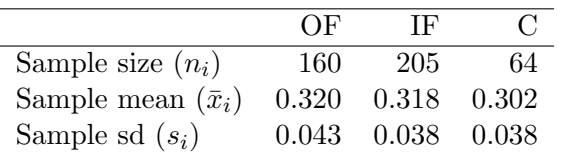

 $2Q$ 

K ロ K K @ K K 경 K K 경 K 시 경

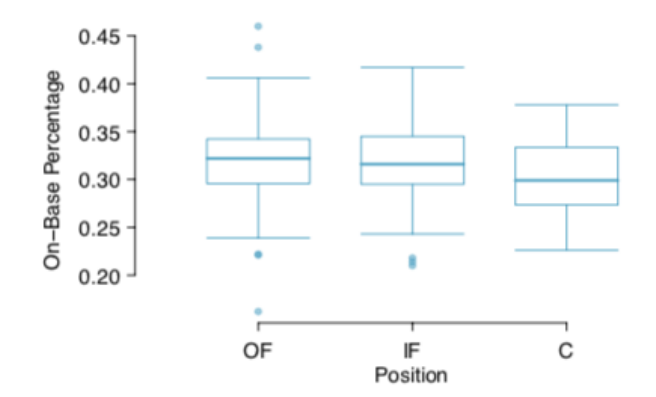

**←ロ → → 伊**  $\rightarrow$  $\triangleleft$ ≣  $\mathbf{h}$   $\equiv$  + 重  $299$ 

- The largest difference is between the OF and C groups.
- Why not just run a test of  $H_0: \mu_{OF} = \mu_C$ ?
	- We may miss differences between  $\mu_{OF}$  and  $\mu_{IF}$  or  $\mu_C$  and  $\mu_{IF}$ .
	- We are inspecting the data before picking comparison groups.

 $\equiv$  + Þ  $2Q$ 

← ロ ▶ → ( 倒 →

Informal testing (looking at graphs or summary statistics) before choosing tests is called data snooping, data fishing, or data hacking.

• This will inflate the Type I error rate.

<span id="page-19-0"></span>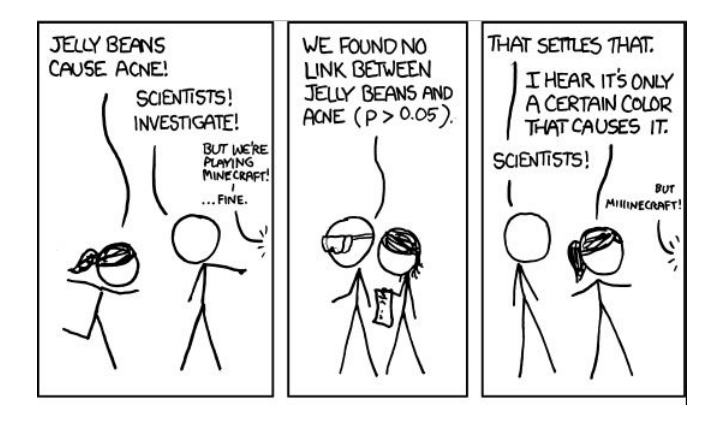

Source: xkcd "Significant" (https://xkcd.com/882/)

イロト イ押ト イミト イミト

G.

<span id="page-20-0"></span>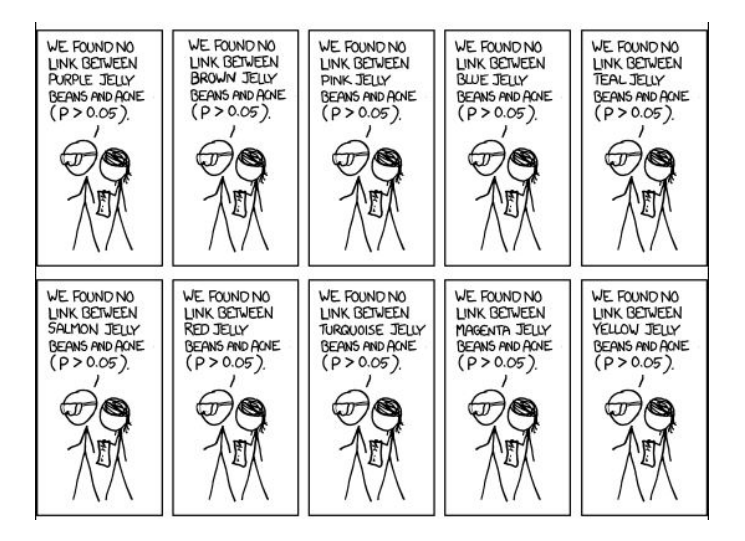

Source: xkcd ["S](#page-19-0)ig[ni](#page-21-0)[fic](#page-19-0)[ant](#page-20-0)["](#page-21-0) [\(h](#page-0-0)[t](#page-1-0)[tps:](#page-25-0)[//](#page-0-0)[x](#page-1-0)[kcd](#page-25-0)[.co](#page-0-0)[m/88](#page-25-0)2/)  $A \cup B \rightarrow A \cup B \rightarrow A \cup B \rightarrow A \cup B \rightarrow A$ ÷.  $QQ$ 

<span id="page-21-0"></span>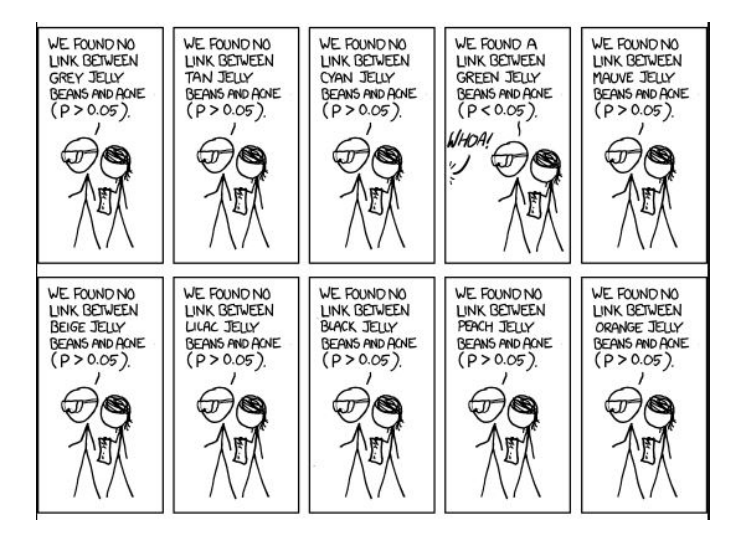

Source: xkcd ["S](#page-20-0)ig[ni](#page-22-0)[fic](#page-20-0)[ant](#page-21-0)["](#page-22-0) [\(h](#page-0-0)[t](#page-1-0)[tps:](#page-25-0)[//](#page-0-0)[x](#page-1-0)[kcd](#page-25-0)[.co](#page-0-0)[m/88](#page-25-0)2/) イロト イ押ト イミト イヨト  $\Rightarrow$  $QQ$ 

<span id="page-22-0"></span>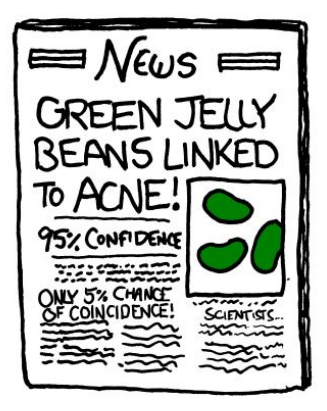

Source: xkcd "Significant" (https://xkcd.com/882/)

4 **D F** 

[Section 7.5](#page-1-0) **October 14, 2019** 23 / 26

ミッ

#### The F Distribution

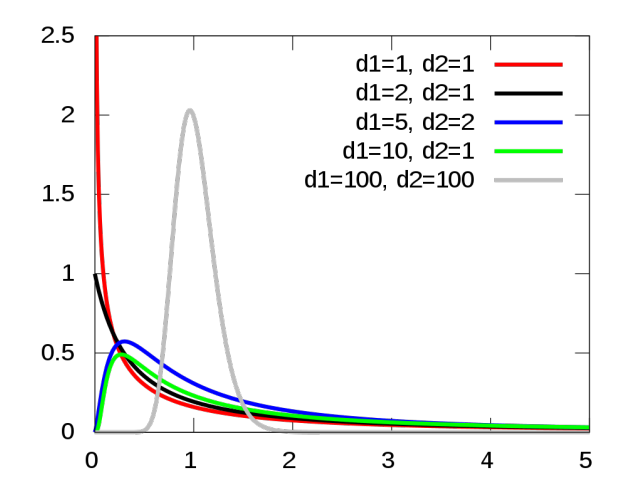

 $\leftarrow$   $\Box$   $\rightarrow$ 

 $\triangleleft$ 

Ξŀ

È

The F distribution...

- Only takes values  $\geq 0$ .
- Is always right skewed.
- Depends on two sets of degrees of freedom  $(df_1$  and  $df_2$ ).

We say  $X \sim F(df_1, df_2)$ .

- 4 周 8 14 周 8

**←ロ ▶ → 伊 ▶** 

一番

<span id="page-25-0"></span>The F distribution can be written as the ratio of two variances.

$$
\frac{s_1/df_1}{s_2/df_2}
$$

will have an  $F(df_1, df_2)$  distribution.

一番

 $2Q$ 

イロト イ部ト イミト イミト